#### **Application Performance Analyzer for zOS** v14.1 client presentation

#### **Lamar Woods**

woodslam@us.ibm.com

Brand Technical Specialist (Certified) IBM Devops on Z, Communications/CSI Sector

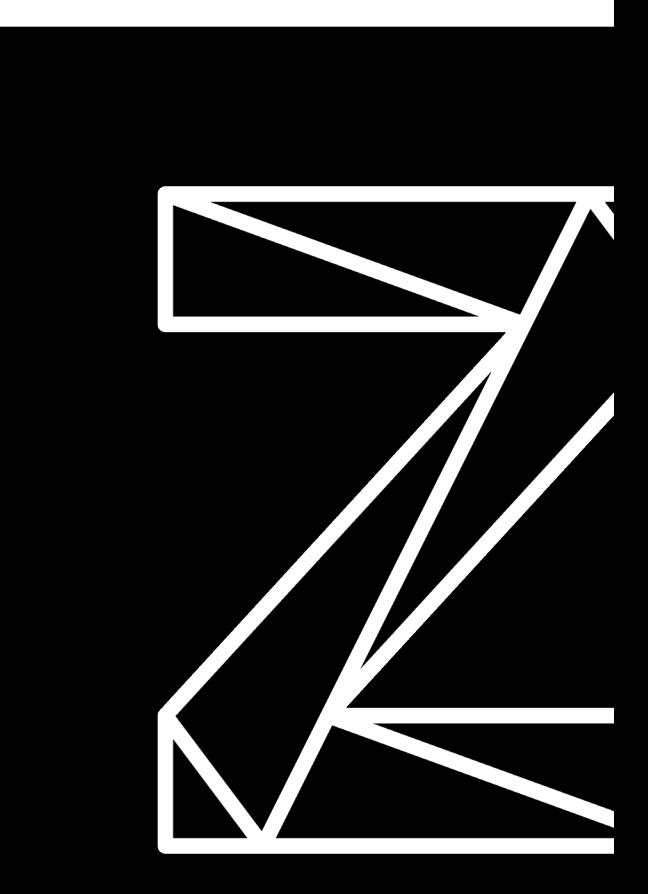

Digital Transformation is a key focus for every industry

*Goal: Integrate digital technology into all areas of businesses to deliver value to customers and drive business growth*

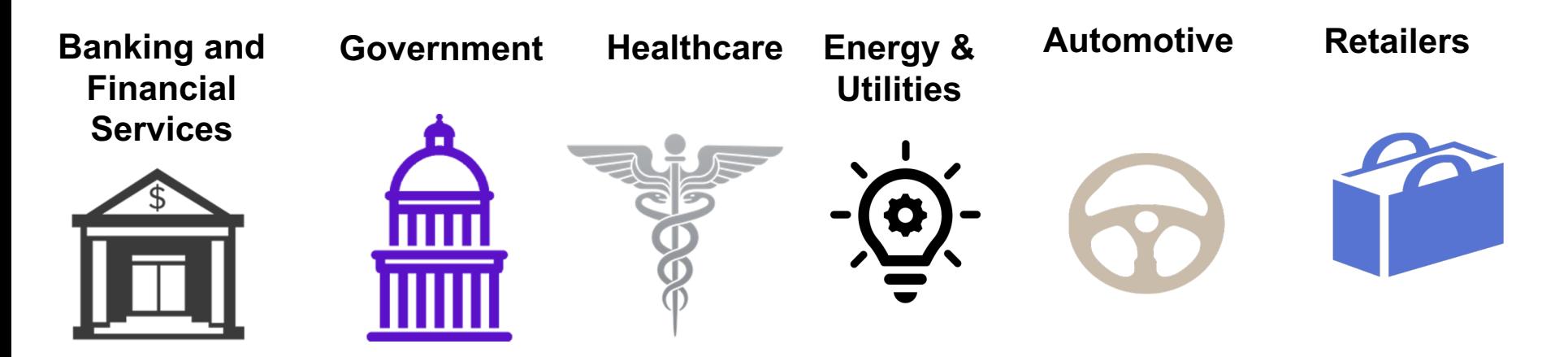

## The **mainframe** and enterprise assets are at the center of a **digital enterprise**

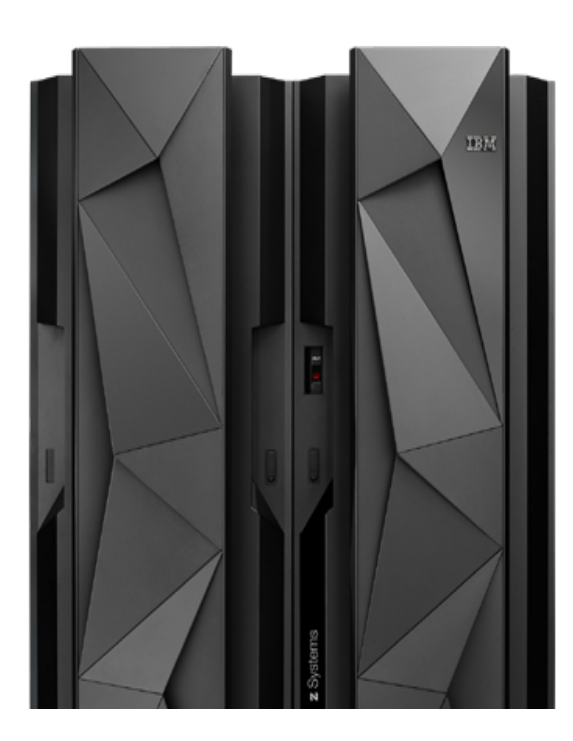

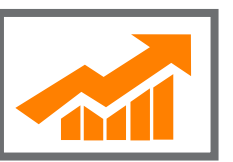

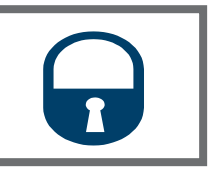

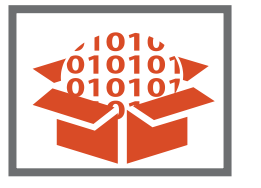

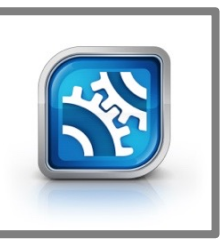

#### **Virtually Limitless Scale**

**1.3 million CICS** transactions are processed every second, every day…**20X** the number of Google searches.

#### **Trusted Computing** The **highest level of security** certification for

commercial server and **99.999%** application availability.

**Enterprise Data Serving** Over **80%** of all corporate structured data

**Business Critical Applications Serving \$3T** of all daily commerce flows through **COBOL Applications** 

Digital Transformation is driving requirements at unprecedented pace for every industry

The best way to accelerate digital transformation for Z clients is to *"Modernize in place"*

Deliver new compiler features to enable developers to extend business critical applications to support new environments (e.g. web, mobile, cloud)

#### Enable new programming languages on z/OS

Enterprise COBOL v6.3 Automatic Binary Optimizer v2.1 Enterprise PL/I v5.3 z/OS v2.4 XL C/C++ Java IBM SDK for Node.js – z/OS v12 **node** IBM Open Enterprise Python on z/O *Go* 

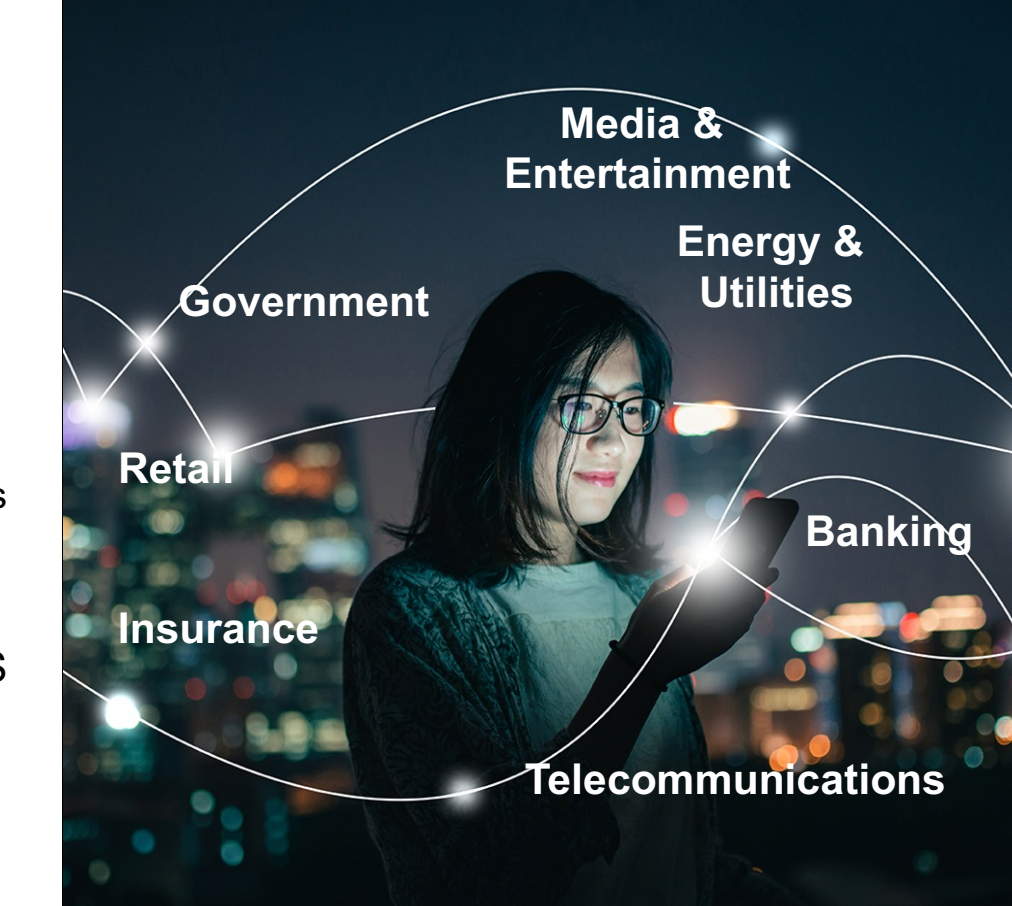

## The Anatomy of Legacy Mainframe Applications

What the distributed world should know about Mainframe Applications

#### Highly Specialized

- Learning curves tend to be significantly longer without modern tooling and processes
- Most mission critical applications are written in **COBOL**

#### Large and Complex

- Hundreds or more programs make up an application and each program is compiled individually
- Execution can be batch or online
- Exceptions are converted to abends with tools available to analyze abends

#### Highly Secure Applications and Data

- Access to applications and data is much more locked down
- Mainframe is the most secure enterprise system

Performance Impact to Systems of **Engagement** 

- Decades long applications not written for today's hardware
- Mainframe applications provide back-end support
- Poor performance increases costs

### Application Performance and Z hardware

Performance on modern IBM Z hardware is delivered via a combination of hardware features and compiler support.

To improve performance, you'll need to:

- Recompile
- Optimize
- Refactor…

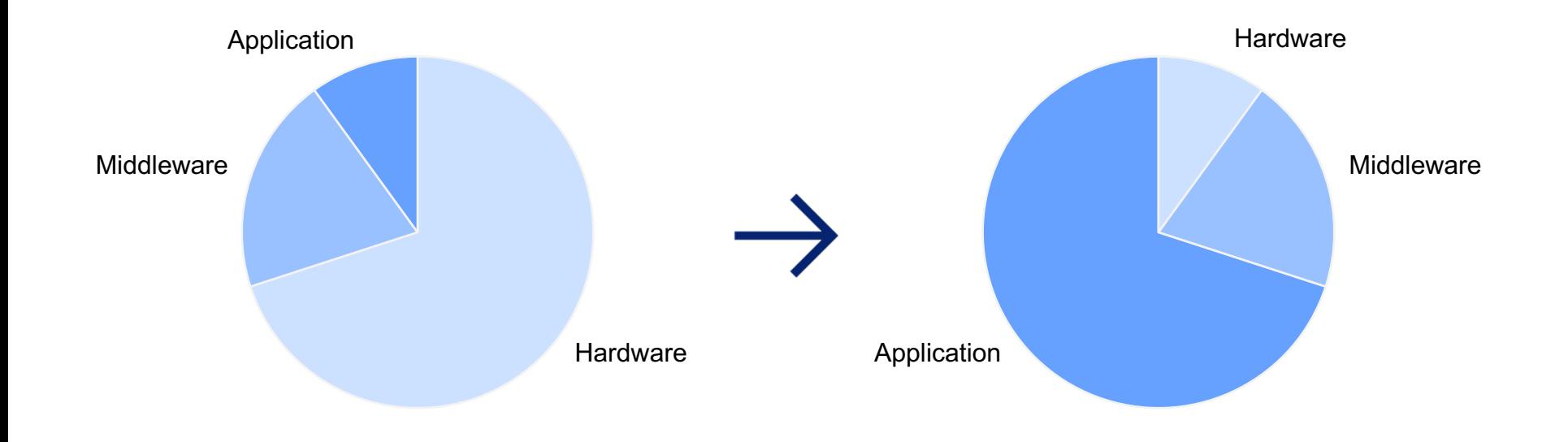

## **Tools Available to Analyze and/or Boost Performance**

*Analyze and Boost the performance of your COBOL applications in order to reduce costs and shorten your programs execution time*

*Application Performance Analyzer for z/OS (APA)*

The Automatic **Binary Optimizer** (ABO)

*Enterprise COBOL for z/OS V6.3*

#### **What is APA?**

*A tool that performs application performance tuning for applications running on z/OS systems*

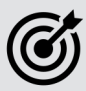

*Application performance tuning – the process of minimizing the amount of time and system resources (CPU, IO, etc.) that an application uses*

*Included in Application Delivery Foundation for z/OS (ADFz) product suite*

Answers the question: **Where does the application spend its time?**

## Who does performance tuning?

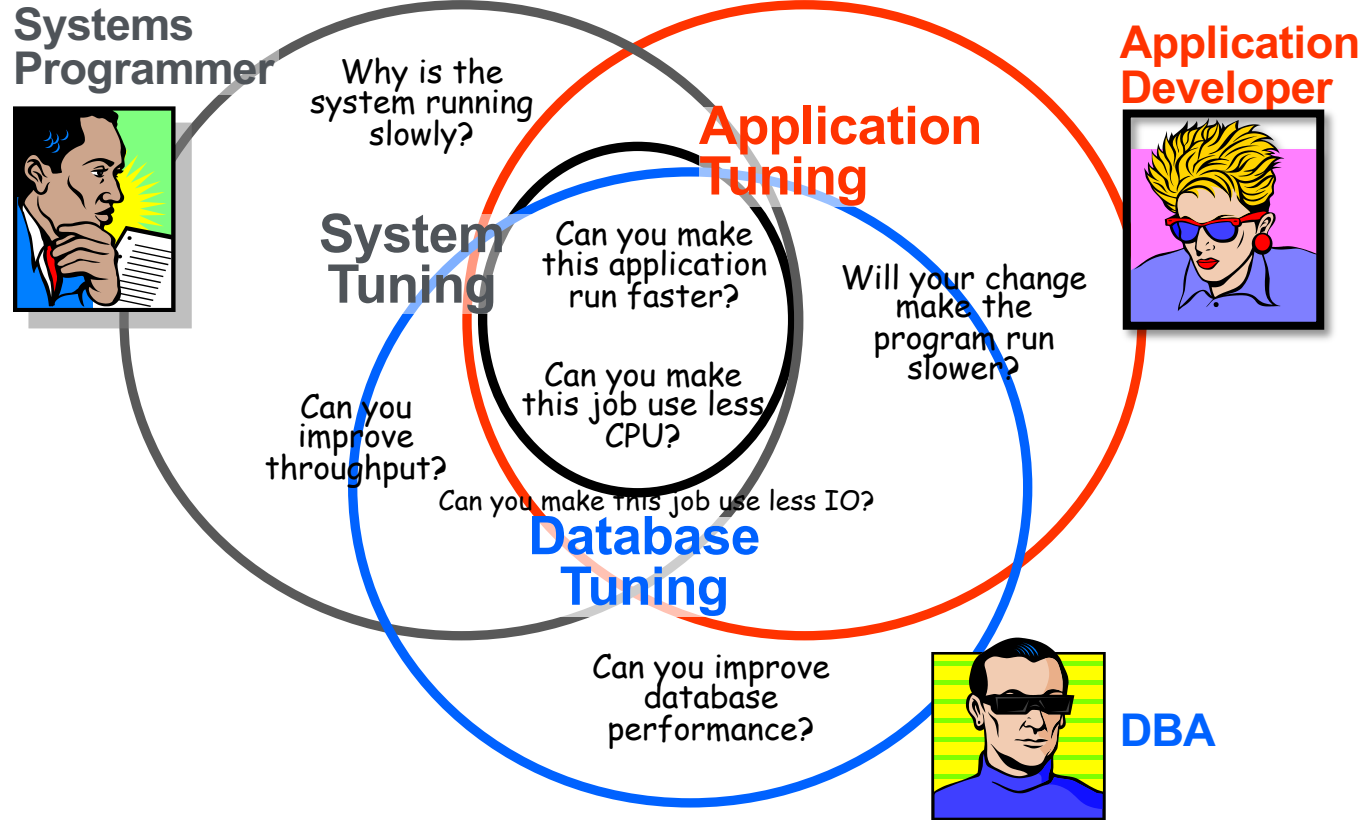

## **Application Performance Analyzer**

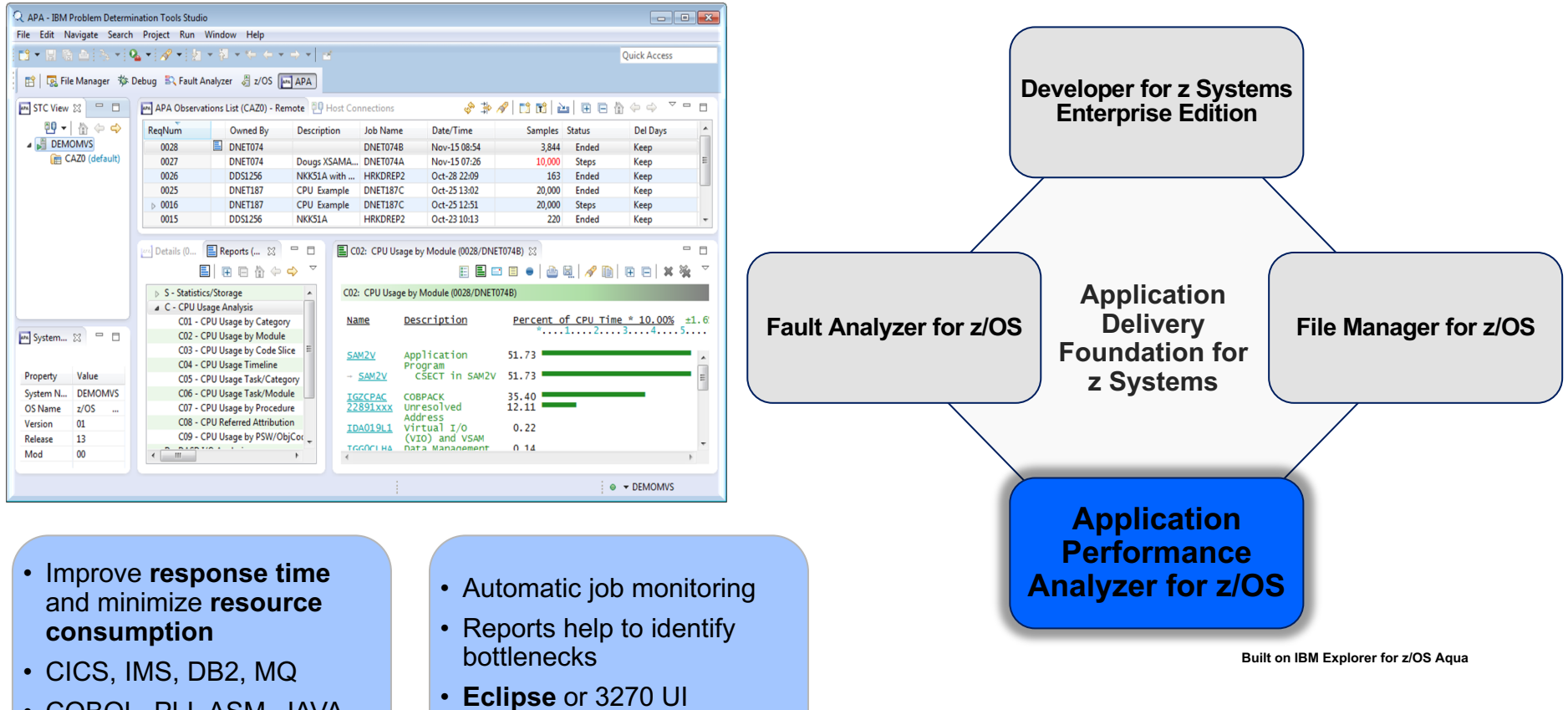

• COBOL, PLI, ASM, JAVA

#### **IBM Application Performance Analyzer for zOS**

#### **Key Capabilities**

- Non-intrusive collection of performance and statistical data
- Pinpoint and fix bottlenecks easily
- Report and track historical changes over time
- Support application development, enhancements and debugging

#### **Benefits**

- System and resource application usage no longer hidden
- Takes minutes what would take an entire team days
- Identify and correct issues quickly, so enterprises can maintain CI/CD timelines
- Early-career users can easily improve transaction response times and batch throughput
- PDF and .XML reports can be shared with event monitoring tools, IT managers, executives, and across the enterprise

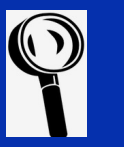

**IBM Application Performance Analyzer for z/OS** is trusted by DevOps and Agile teams to continuously improve mainframe application performance across the entire software development lifecycle.

Quick and efficient identification of application performance issues allow enterprises to:

- avoid technical debt accumulation
- reduce MSU consumption
- delay costly/unnecessary hardware upgrades
- exceed customer sat and SLAs.

#### **Leader in Java® insights**

IBM Application Performance Analyzer for z/OS can help supplement mainframe DevOps, Agile, and hybrid cloud modernization initiatives.

Detailed Java insights have long been a strength of this powerful performance analysis tool. And in our recent version we've enhanced Java reporting with Simultaneous Multithreading (SMT) metrics for deeper understanding into your Java and zIIPeligible workloads.

#### **Enhanced user experience**

IBM Application Performance Analyzer for z/OS is the only Eclipsebased Graphical User Interface that integrates seamlessly with the IBM Application Delivery Foundation for z/OS experience.

While other GUIs may claim integration with IBM tools, the actual user experience will always be lackluster.

#### **Day one support**

**IBM Application** Performance Analyzer for z/OS offers Day One support for z/OS, popular mainframe language and compilers, subsystems, and middleware.

## **Features of APA**

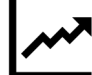

*Provides formatted analysis reports with info regarding:*

- CPU Usage
- WAIT Time
- Db2
- CICS
- IMS Calls
- DASD Usage
- HFS Usage
- MQ
- Storage
- Java
- …and more

*Runs in its own address space and does not increase resource usage* 

*Supports COBOL, PL/I, C/C++, Java, Assembler*

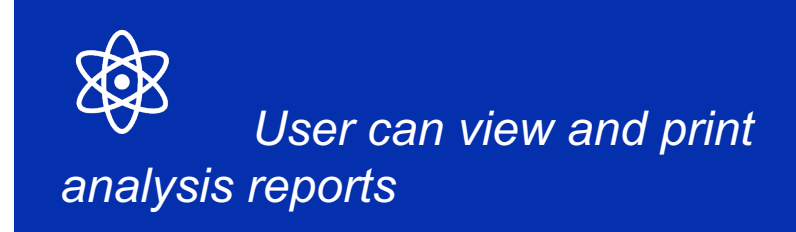

## **Why use APA?**

*APA is a solution to help ensure CI/CD Pipelines, Devops and Agile Teams deliver value fast and efficiently*

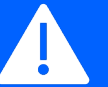

Reduce CPU Consumption in applications

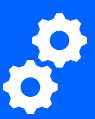

Maximize Utilization of Existing Hardware

Reduce operational and maintenance costs

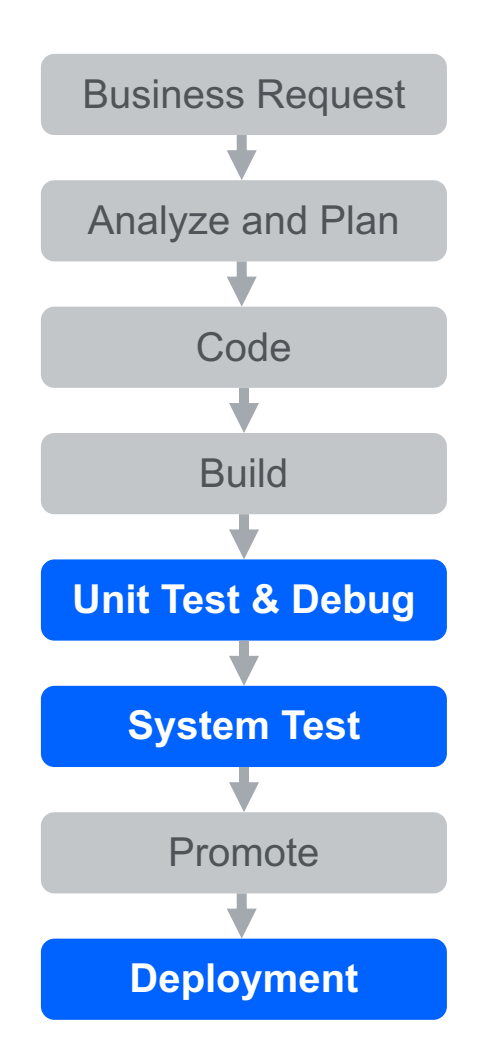

## **When to use APA?**

*In the Development Cycle visualized to the right, APA helps developers in the two areas highlighted.*

> Prevent problems in new & modified applications

Resolve production performance problems

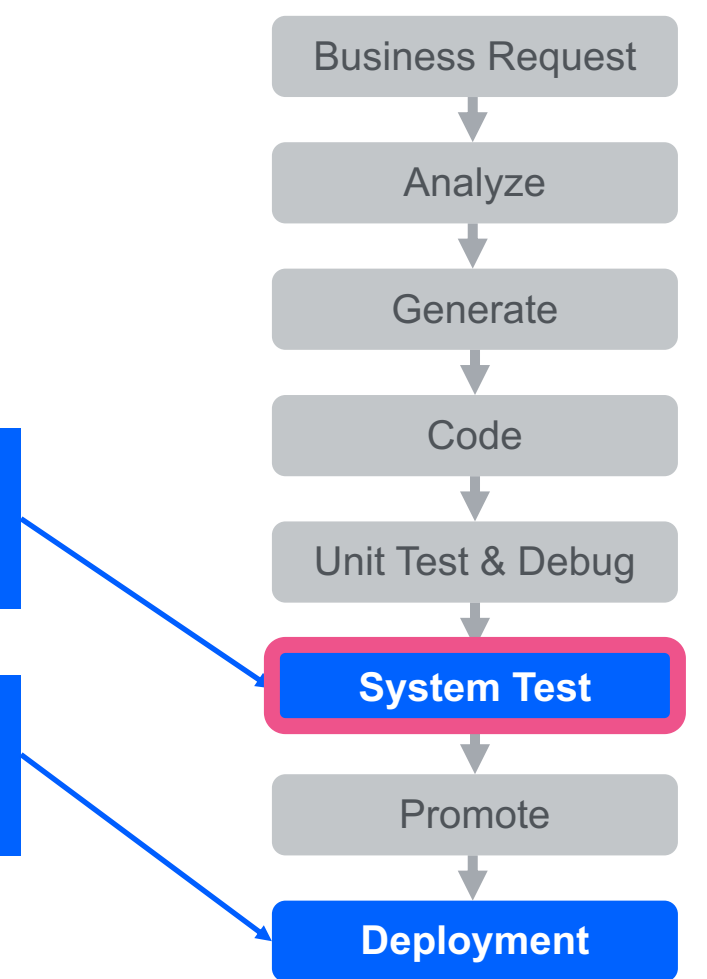

## **When to use APA?**

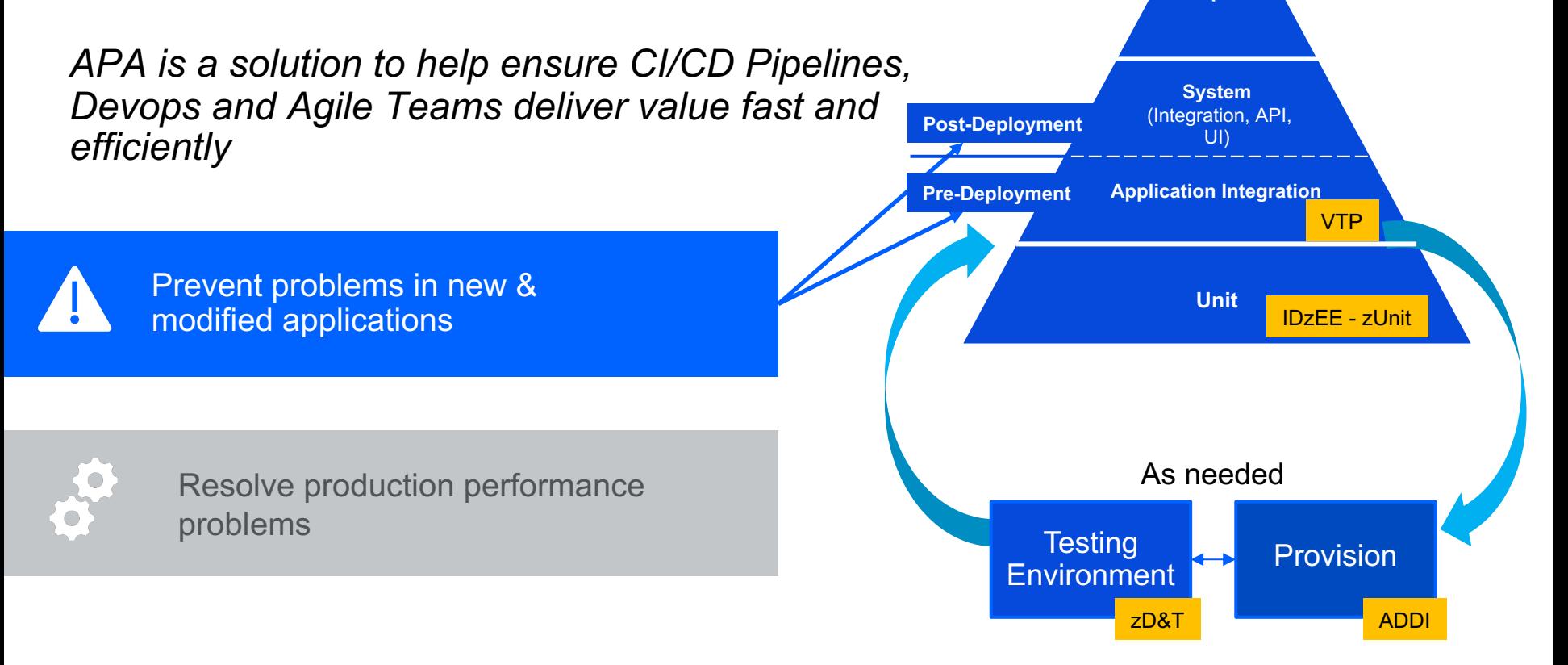

**User Acceptance**

## **How Does APA Work?**

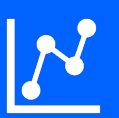

Collects detailed performance information by **sampling**

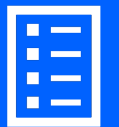

Processes the information and writes reports based on it

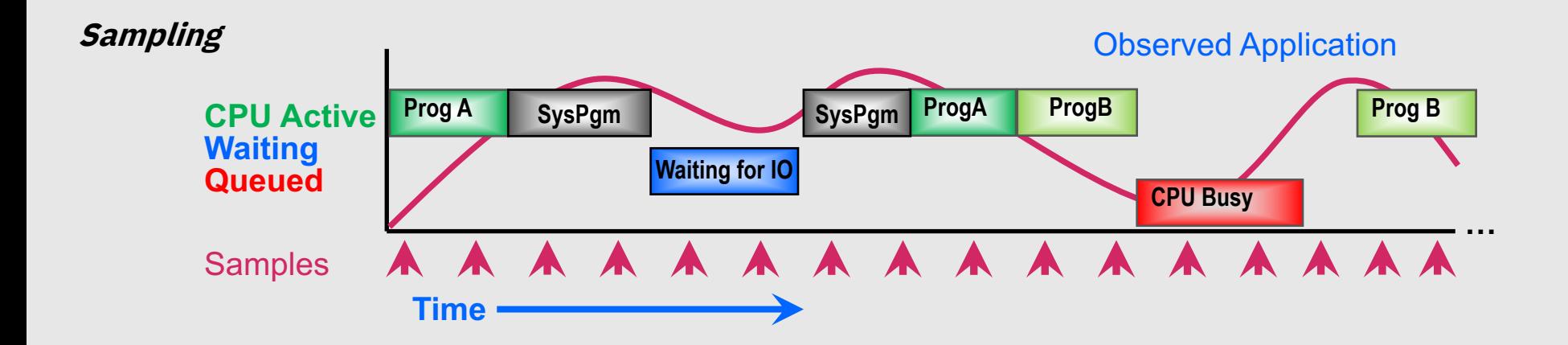

#### **First, request an Observation Session**

#### **Use the online interface to request a session**

#### **Observation Requests can be entered for the following:**

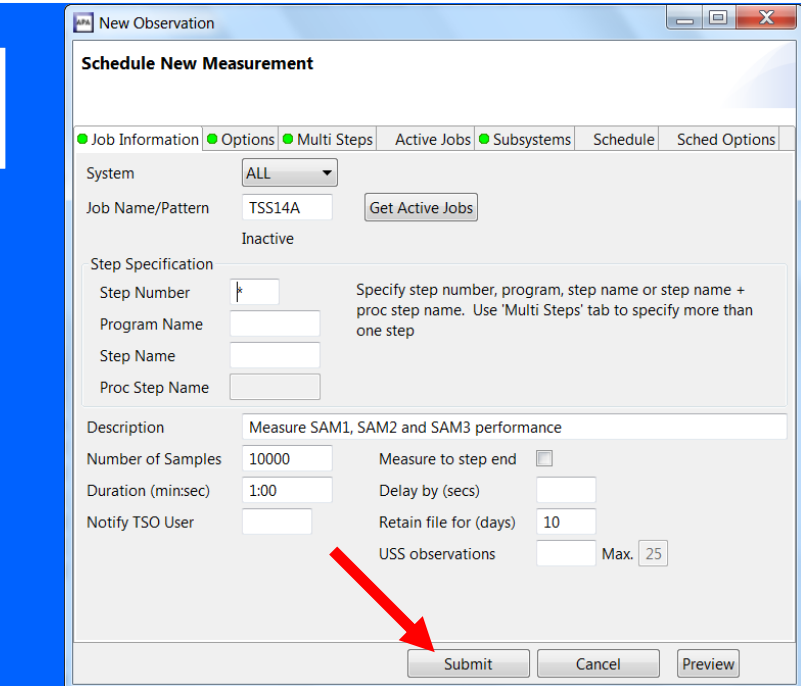

- Job that is already running
- Job that is not running yet
- Multiple Jobs simultaneously
- Batch Job Threshold Criteria met
- Future Observation Requests
- CICS Regions and transactions
- IMS Regions and transactions
- DB2 Stored Procedures and User Defined functions
- …and more

## **Once complete, download reports for analysis**

#### **Right click the observation to download reports**

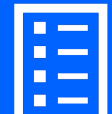

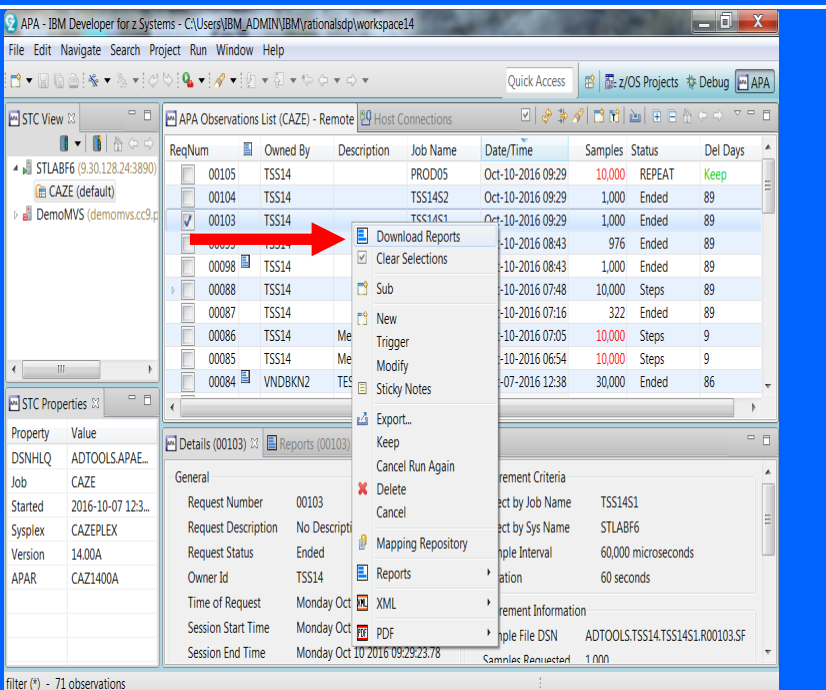

#### **Sample S01 Report**

APA - IBM Developer for z Systems - C:\Users\IBM\_ADMIN\IBM\rationalsdp\workspace14

File Edit Navigate Search Project Run Window Help

 $x$ 

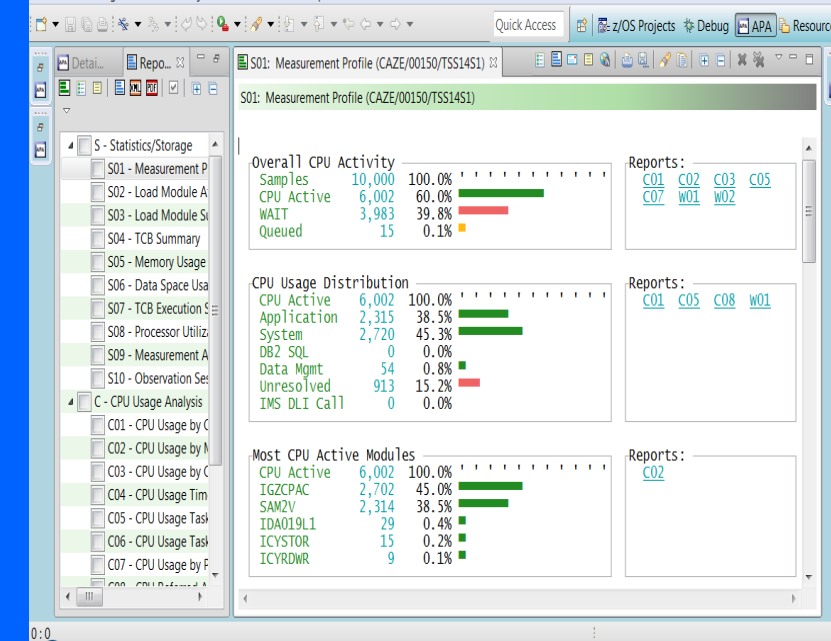

# APA Live Demo

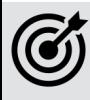

## **Scenario:**

Batch job LWOODS2A is running too long

**Approach:**

**Use APA to determine:** Where does the application spend its time?

**Interface To Use:** 

Eclipse-Based GUI in IBM Developer for zOS

## **Your takeaway with APA**

*Application performance shouldn't be an afterthought. Neglecting this key component can result in expensive rewrites, unnecessary upgrades of hardware capacity, poor customer experiences, and erosion of market share and revenue.* 

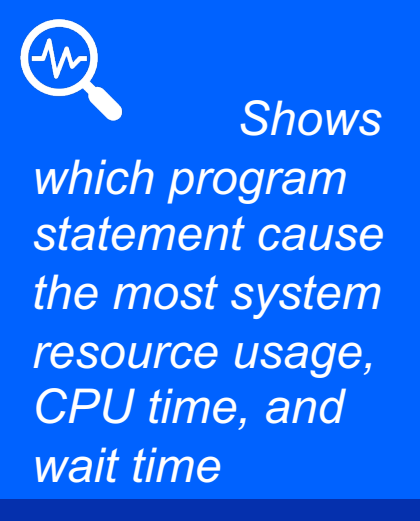

*Works with other z/OS resources – CICS, IMS, Db2, MQ, DASD, ABO etc.* 

*Uses little resources/ no overhead*

旨

*Detailed analysis with specific program statements to improve*

## **Try IBM Application** Performance Analyzer for z/OS today

**New! IBM Application Performance Analyzer for z/OS® Trial**

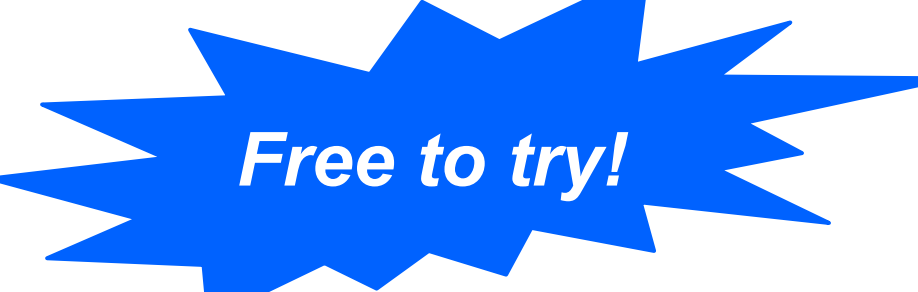

Quickly identify and act upo low performance, high CPU consumption, low response low throughput in your mos z/OS applications.

#### **Learn how to:**

Create, initiate, and analyze performance a Java and COBOL batch program.

Exploit source-program mapping and the code statements in a Java and COBOL p

Create and review a Variance Report to o performance of an original and modified

#### Performance starts now…

#### **Helpful resources**

- Take a deep dive and learn more about IBM Application Performance Analyzer for z/OS
- Access APA Documentation Library here
- Test drive our IBM Z solutions at no charge and with no installation **today**
- Learn more about the IBM Application Delivery Foundation for z/OS family here

#### **Join the conversation**

Join the IBM Application Performance Analyzer for z/OS topic group on the new IBM Z and LinuxONE Community.

Ask yourself: How critical is application performance in mainframe computing envi today in meeting the needs enterprise?

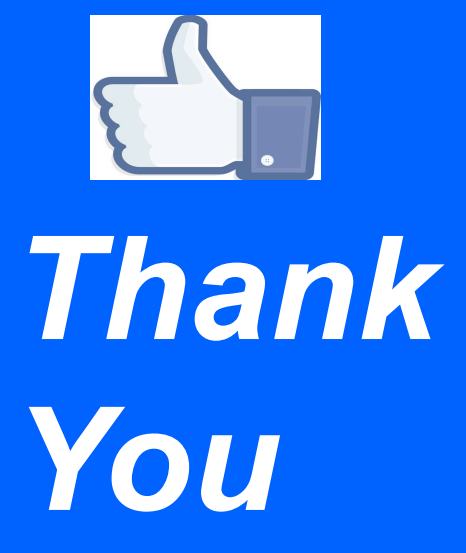

## *Contact Information*

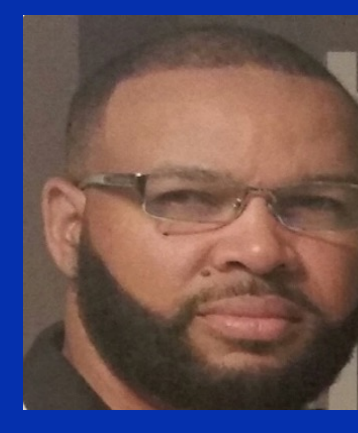

#### **Lamar Woods Client Technical Professional, Devo** *Communications/CSI Sector*

Email:

*+1-513-469-1469*

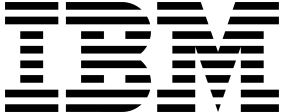